# AI-900<sup>Q&As</sup>

### Microsoft Azure AI Fundamentals

### Pass Microsoft AI-900 Exam with 100% Guarantee

Free Download Real Questions & Answers **PDF** and **VCE** file from:

https://www.leads4pass.com/ai-900.html

100% Passing Guarantee 100% Money Back Assurance

Following Questions and Answers are all new published by Microsoft Official Exam Center

Instant Download After Purchase

100% Money Back Guarantee

😳 365 Days Free Update

Leads4Pass

800,000+ Satisfied Customers

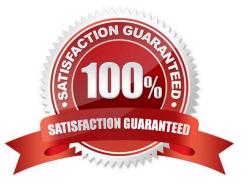

## Leads4Pass

#### **QUESTION 1**

You need to identify street names based on street signs in photographs. Which type of computer vision should you use?

- A. object detection
- B. optical character recognition (OCR)
- C. image classification
- D. facial recognition

Correct Answer: C

#### **QUESTION 2**

HOTSPOT

Select the answer that correctly completes the sentence.

Hot Area:

### Answer Area

Object detection

Image description

Image classification

Optical character recognition (OCR)

is used to identify multiple types of items in one image.

v

Correct Answer:

v

### Answer Area

Object detection

Image description

Image classification

Optical character recognition (OCR)

is used to identify multiple types of items in one image.

#### **QUESTION 3**

DRAG DROP

Match the types of AI workloads to the appropriate scenarios.

To answer, drag the appropriate workload type from the column on the left to its scenario on the right. Each workload type may be used once, more than once, or not at all.

NOTE: Each correct selection is worth one point.

Select and Place:

#### Workloads Types

Anomaly detection

#### Answer Area

| Workload Type | An automated chat to answer questions about refunds and exchange |  |
|---------------|------------------------------------------------------------------|--|
| Workload Type | Determining whether a photo contains<br>a person                 |  |
| Workload Type | Determining whether a review is positive<br>or negative          |  |

Conversational Al

Computer vision

Knowledge mining

Natural language processing

Correct Answer:

## Leads4Pass

| Workloads Types   | Answer Area                 |                                                                  |
|-------------------|-----------------------------|------------------------------------------------------------------|
| Anomaly detection | Conversational AI           | An automated chat to answer questions about refunds and exchange |
|                   | Computer vision             | Determining whether a photo contains a person                    |
|                   | Natural language processing | Determining whether a review is positive<br>or negative          |
| Knowledge mining  |                             |                                                                  |

Box 1: Knowledge mining

You can use Azure Cognitive Search\\'s knowledge mining results and populate your knowledge base of your chatbot.

Box 3: Natural language processing

Natural language processing (NLP) is used for tasks such as sentiment analysis, topic detection, language detection, key phrase extraction, and document categorization.

Reference:

https://docs.microsoft.com/en-us/azure/architecture/data-guide/technology-choices/natural-language-processing

#### **QUESTION 4**

When training a model, why should you randomly split the rows into separate subsets?

- A. to train the model twice to attain better accuracy
- B. to train multiple models simultaneously to attain better performance
- C. to test the model by using data that was not used to train the model

Correct Answer: C

The goal is to produce a trained (fitted) model that generalizes well to new, unknown data. The fitted model is evaluated using "new" examples from the held-out datasets (validation and test datasets) to estimate the model\\'s accuracy in

classifying new data.

https://en.wikipedia.org/wiki/Training,\_validation,\_and\_test\_sets#:~:text=Training %20datas et,A%20training%20dataset andtext=The%20goal%20is%20to%20produce,accuracy%20in%20classifying%20new%20data.

#### **QUESTION 5**

#### CORRECT TEXT

## Leads4Pass

To complete the sentence, select the appropriate option in the answer area.

Computer vision capabilities can be Deployed to\_\_\_\_\_

A. Integrate a facial recognition feature into an app.

- B. placeholder
- C. placeholder
- D. placeholder
- Correct Answer: A

Integrate a facial recognition feature into an app.

Computer vision capabilities can be deployed to integrate a facial recognition feature into an app.

AI-900 PDF Dumps

AI-900 Study Guide

AI-900 Exam Questions